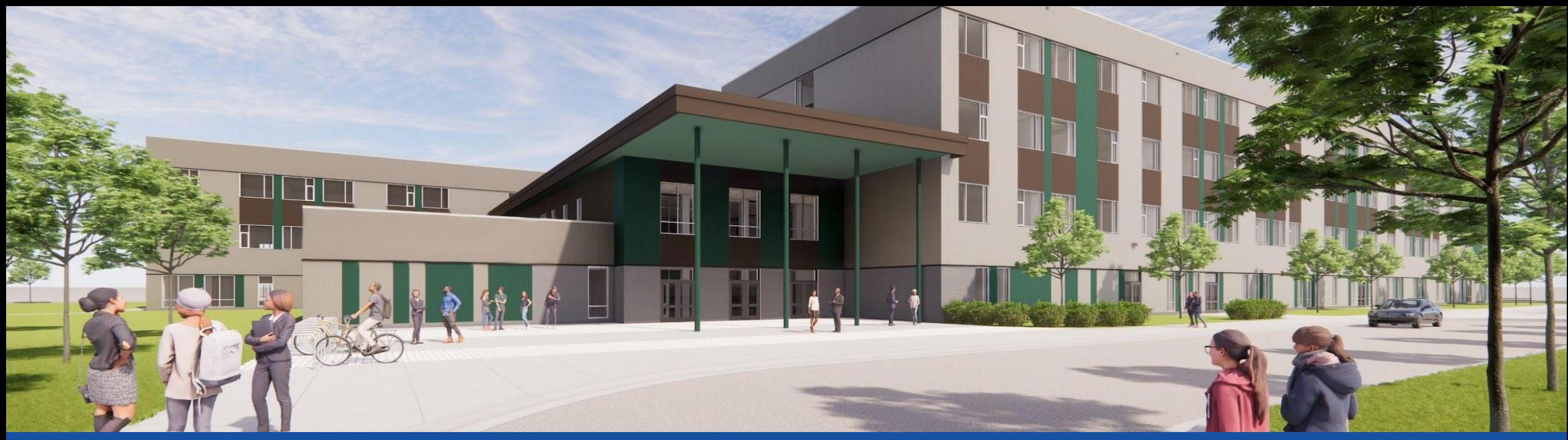

PGCPS . **ENGAGER . CONCEVOIR . CONSTRUIRE . COMMUNIQUER .** PGCPS

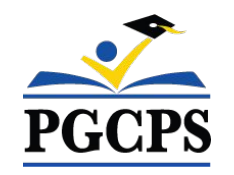

# **ACADÉMIE COLIN L. POWELL (Maternelle-8e année)**

RÉUNION DE MISE À JOUR RELATIVE AU PROJET| 12 JANVIER, 18 H 30

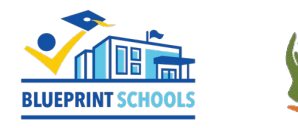

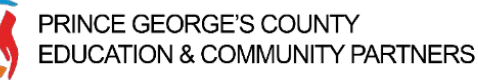

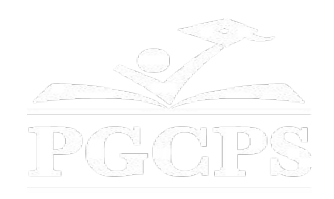

### SERVICIOS DE INTERPRETACIÓN *INTERPRETING SERVICES*

La interpretación simultánea está disponible en español. Simultaneous interpretation is available in Spanish.

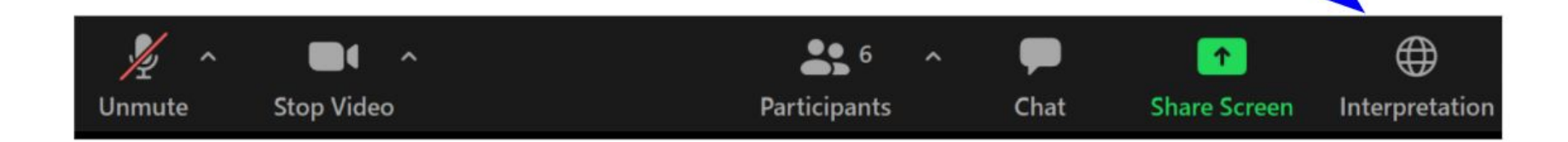

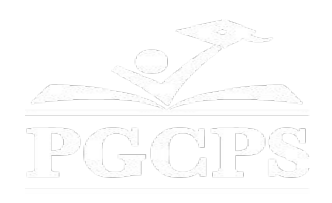

### SERVICIOS DE INTERPRETACIÓN *INTERPRETING SERVICES*

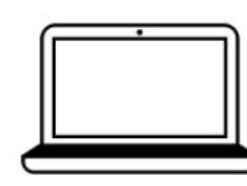

On a computer-- At the bottom of the screen will be an interpretation globe. Click that globe and then select Spanish.

En una computadora-- En la parte baja de la pantalla habrá un globo de interpretación. Haga clic en ese globo y seleccione "Spanish."

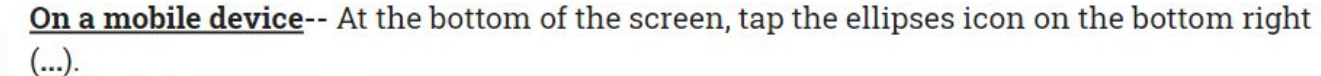

- Tap Language Interpretation.
	- Tap Spanish.

En un dispositivo móvil-- En la parte baja de la pantalla, toca el icono de elipses en la parte baja derecha (...).

- Toque Language Interpretation.
- Toque Spanish.

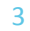

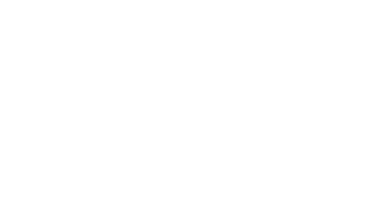

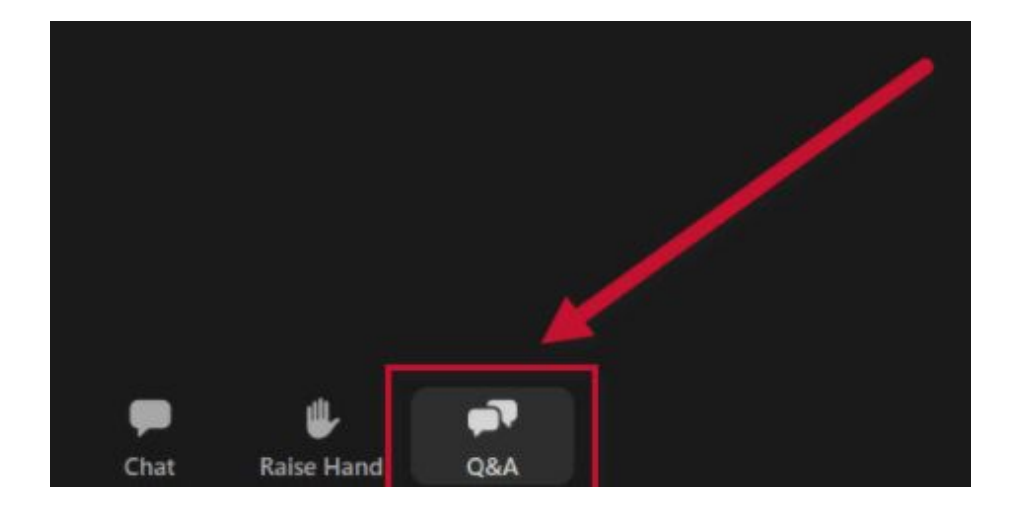

### **Votre opinion compte.**

- Veuillez saisir vos questions/commentaires dans la partie des questions et réponses de Zoom.
- Les questions et les réponses de cette réunion publique seront affichées sur pgcpsblueprintschools.com.

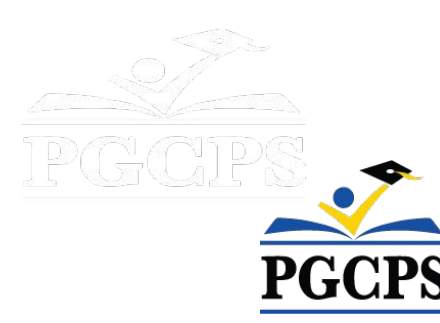

### **Notre engagement**

PGCPS agit rapidement pour offrir des environnements d'apprentissage sûrs, modernes et durables à nos élèves, nos enseignants et nos communautés.

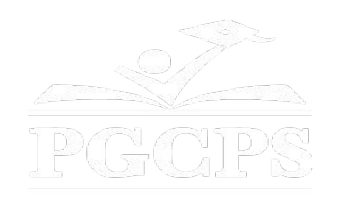

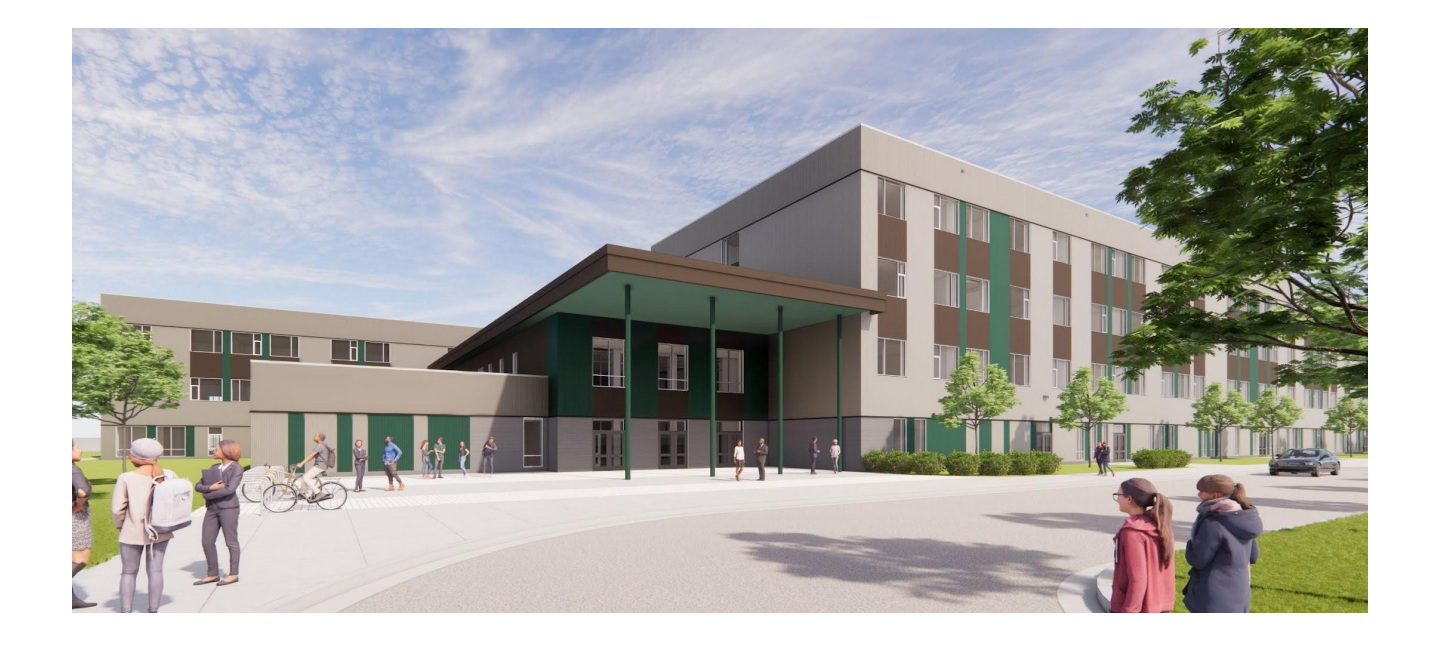

### **Agenda**

- Présentations des équipes
- Mise à jour au sujet des opérations
- Aperçu de la construction
- Aperçu des délimitations et des inscriptions
- Prochaines réunions
- Qestions et réponses

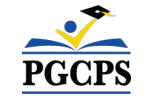

## **Aperçu des opérations**

- **• Leadership scolaire :** Le poste de directeur(trice) d'école fait l'objet d'un examen prioritaire par les Ressources Humaines de PGCPS, et une sélection devrait être faite à la fin du printemps. Une fois embauché(e), nous travaillerons en étroite collaboration avec le/la directeur(trice) et le nouveau personnel administratif pour finaliser les besoins opérationnels et la logistique de l'école.
- **• Demande de propositions de fresques murales** : recherche d'un muraliste professionnel pour concevoir et installer une œuvre originale à l'image de la communauté. Les réponses sont attendues le 25 janvier. Le muraliste sélectionné est tenu de rencontrer la communauté et le personnel de l'école afin de définir l'inspiration et l'orientation de la peinture murale.

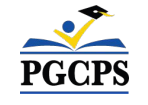

Mise à jour relative aux opérations**| Aperçu de la construction** | Prochaines réunions | Questions et réponses

# **Aperçu de la construction**

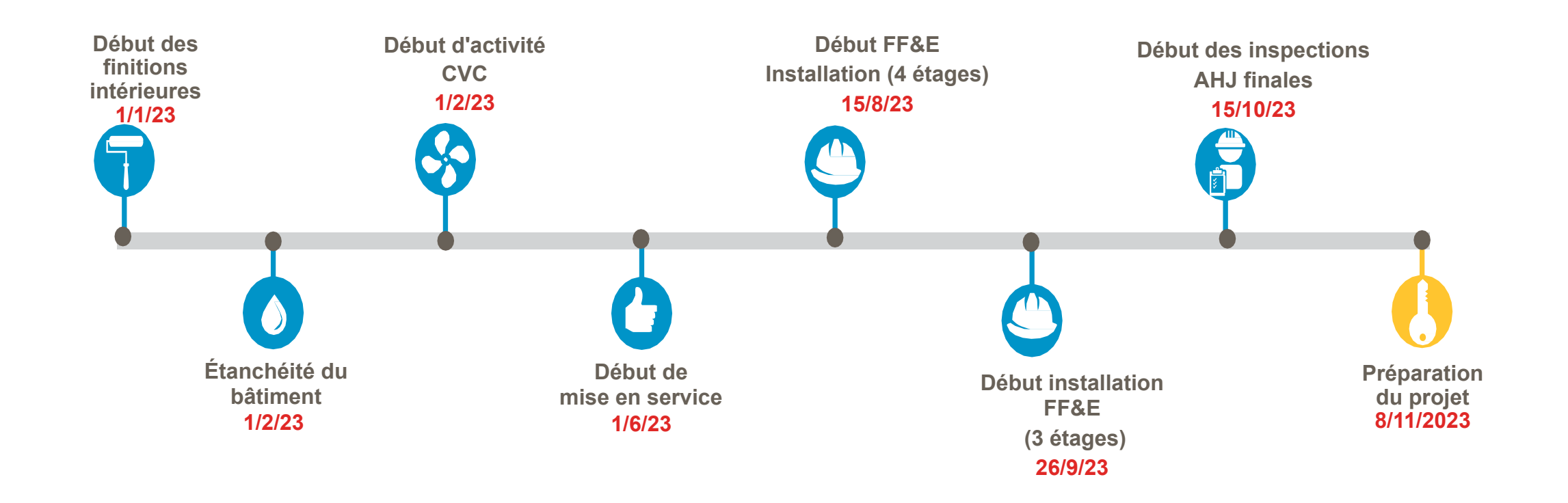

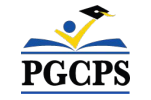

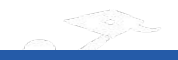

## **Aperçu de la construction**

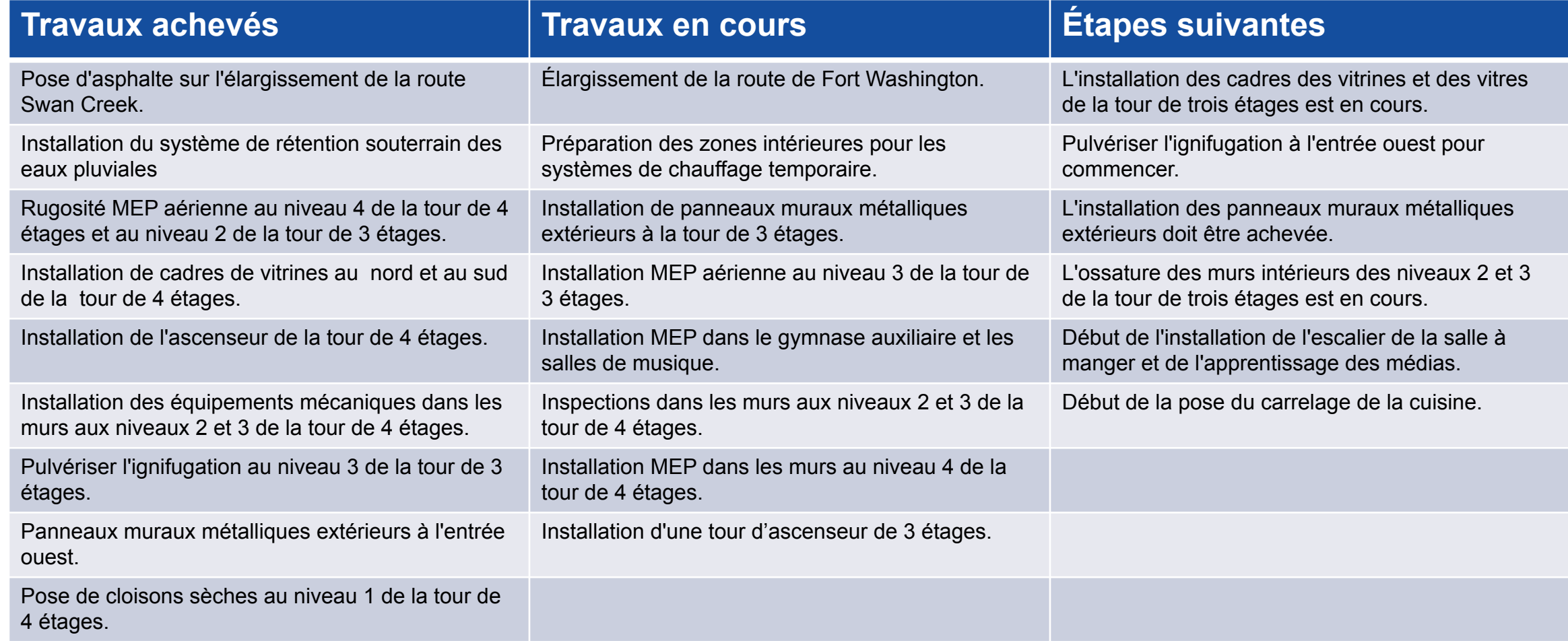

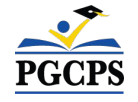

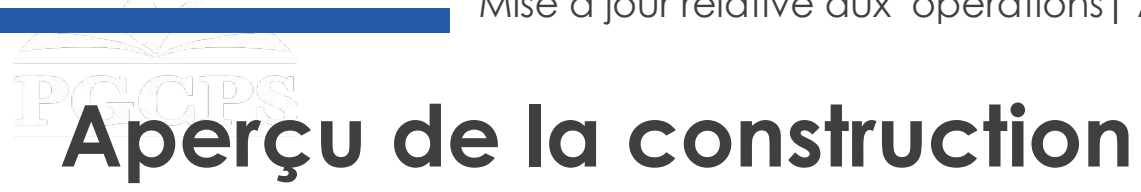

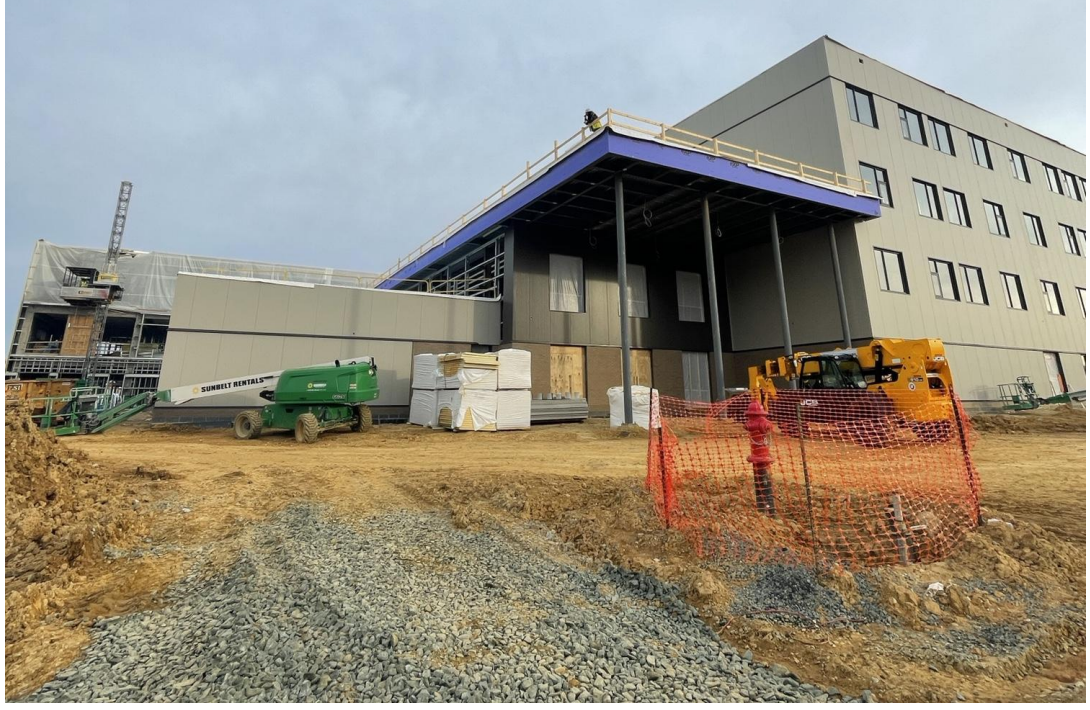

*Vue de l'entrée ouest. Vue de la tour de 4* 

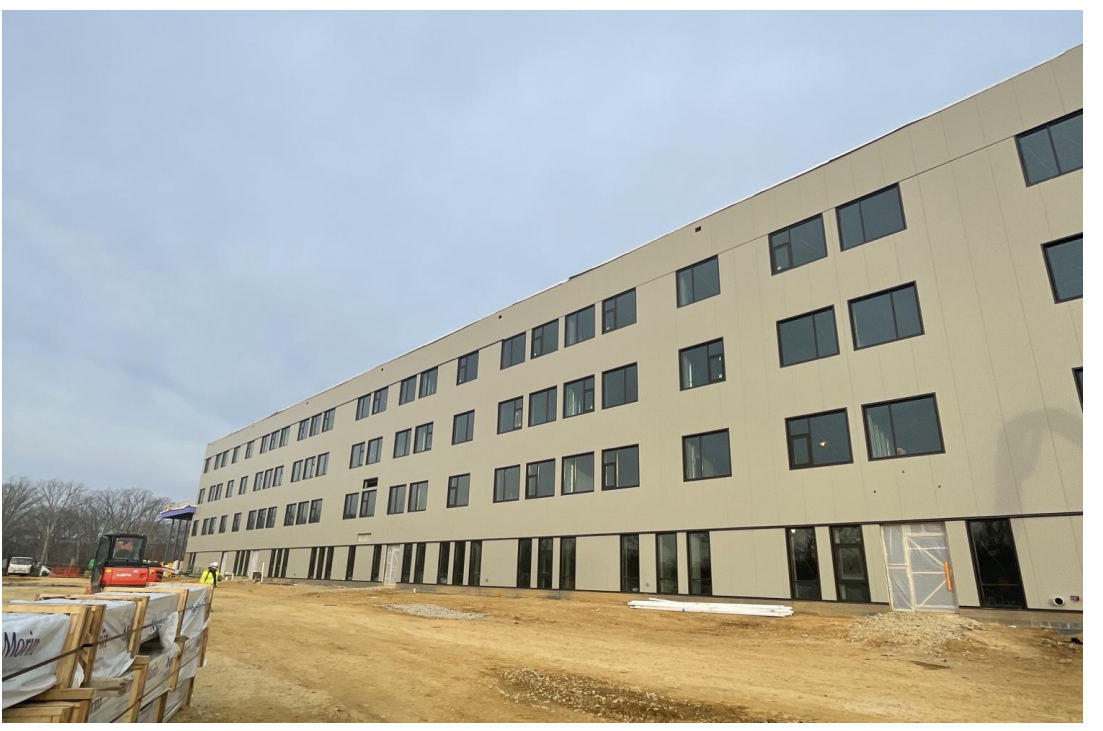

*étages.*

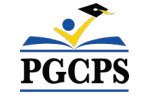

Mise à jour relative aux opérations**| Aperçu de la construction** | Prochaines réunions | Questions et réponses

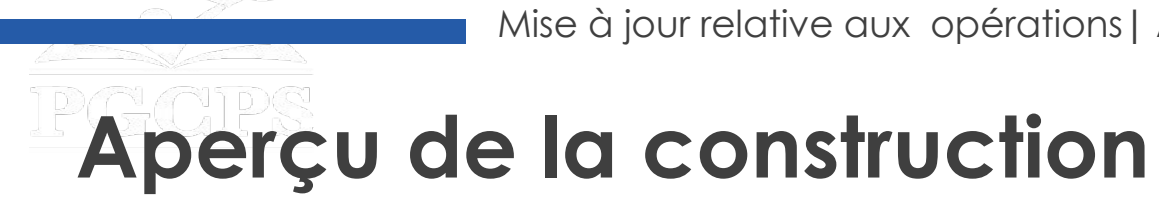

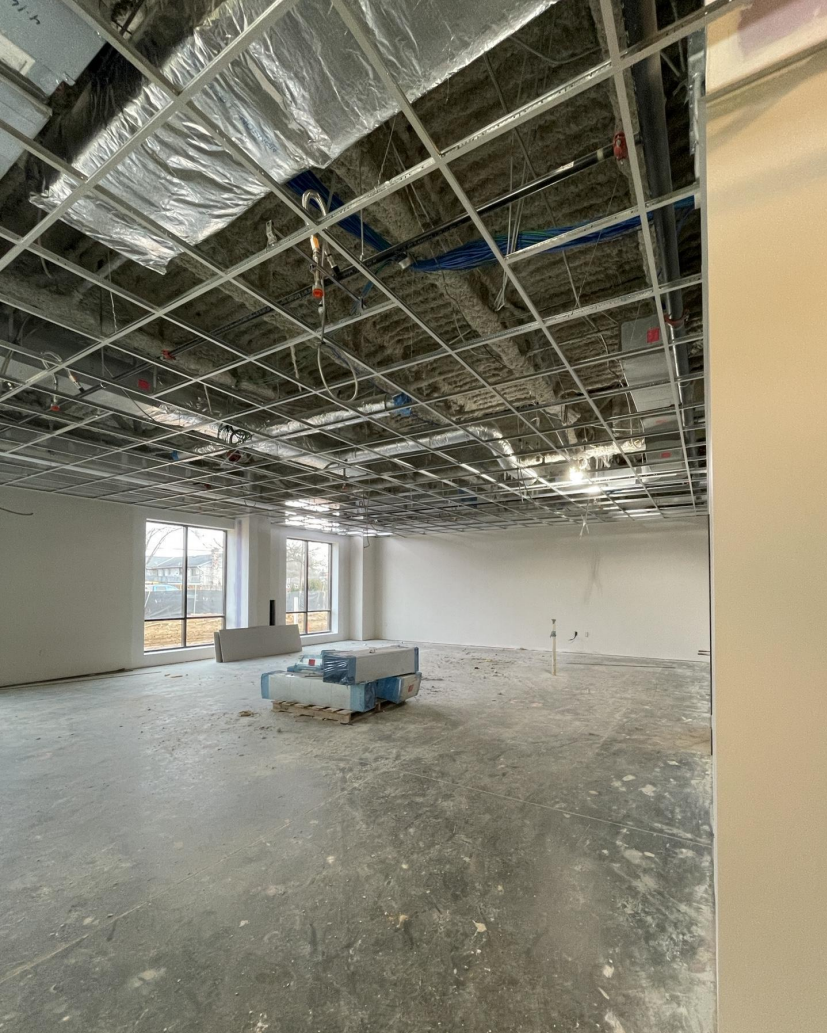

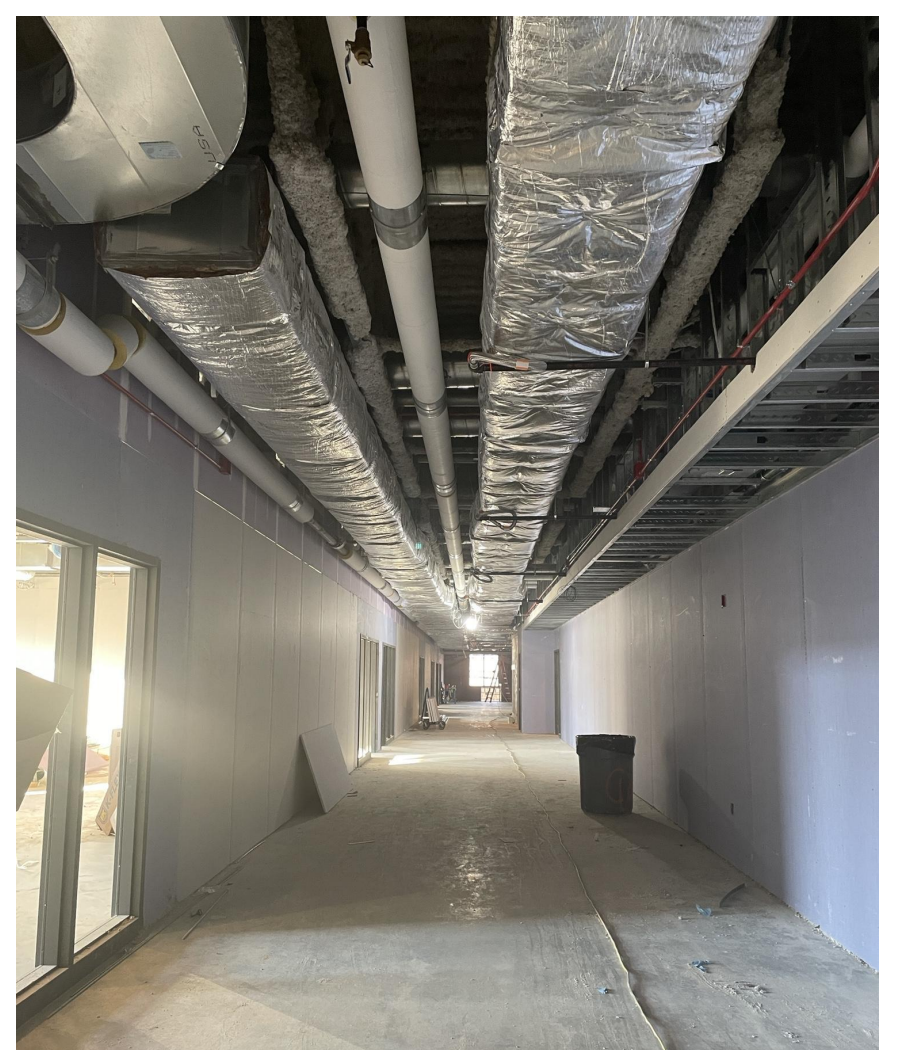

*Couloir au niveau 2 de la tour de 4 étages.*

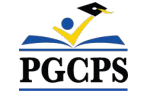

*Salle de classe au niveau 1 de la zone nord.*

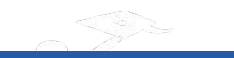

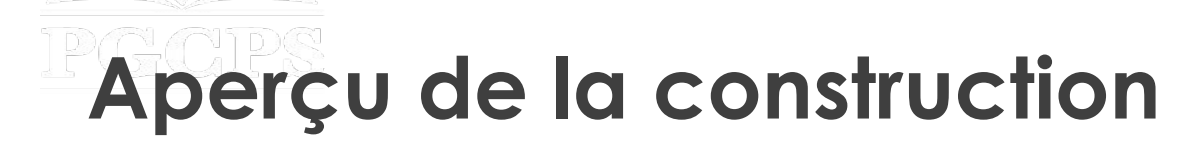

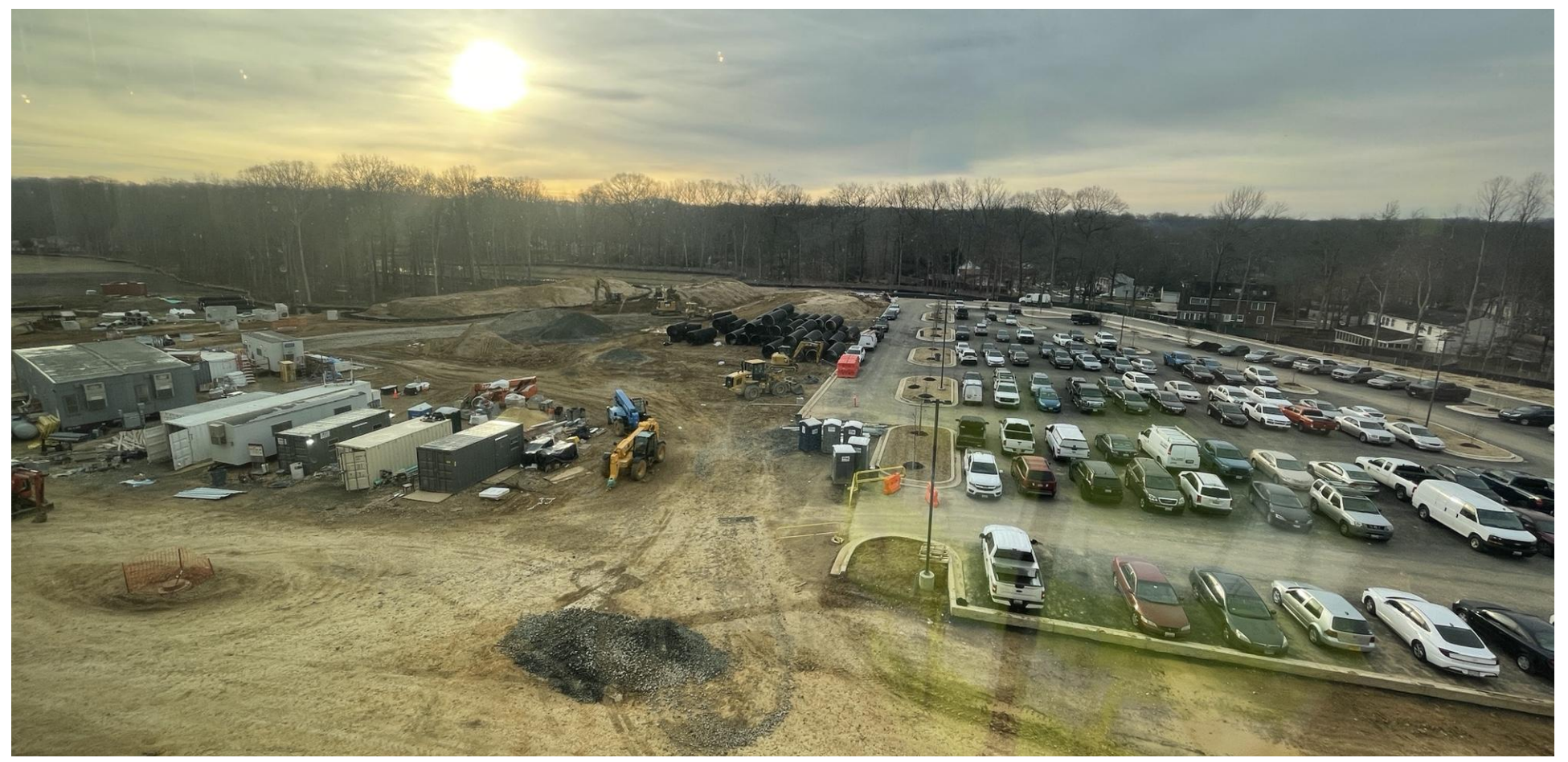

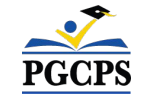

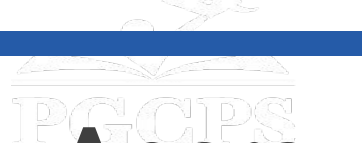

## **Aperçu des délimitations et des inscriptions**

### **Mme Rhianna McCarter**

Responsable, délimitations scolaires Comptes des élèves et des circonscriptions scolaires Écoles publiques du comté de Prince George

### **M. John Wooden**

Spécialiste de la planification et des délimitations scolaires

Comptes des élèves et des circonscriptions scolaires Écoles publiques du comté de Prince George

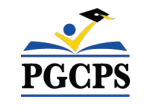

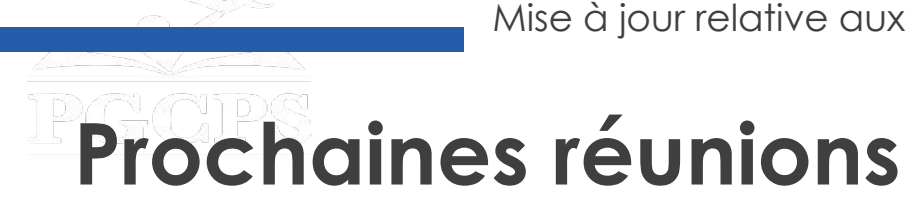

- **• Dates des prochaines réunions**
	- 9 février 2023
	- 9 mars 2023
	- 13 avril 2023
	- 11 mai 2023

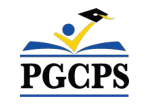

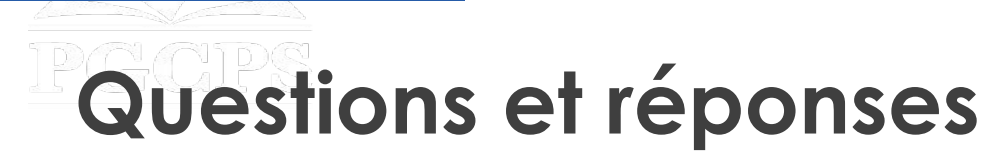

Veuillez saisir vos questions/commentaires dans la partie des questions et réponses de Zoom.Les questions et les réponses de cette réunion publique seront affichées sur [pgcpsblueprintschools.com.](http://www.pgcpsblueprintschools.com/)

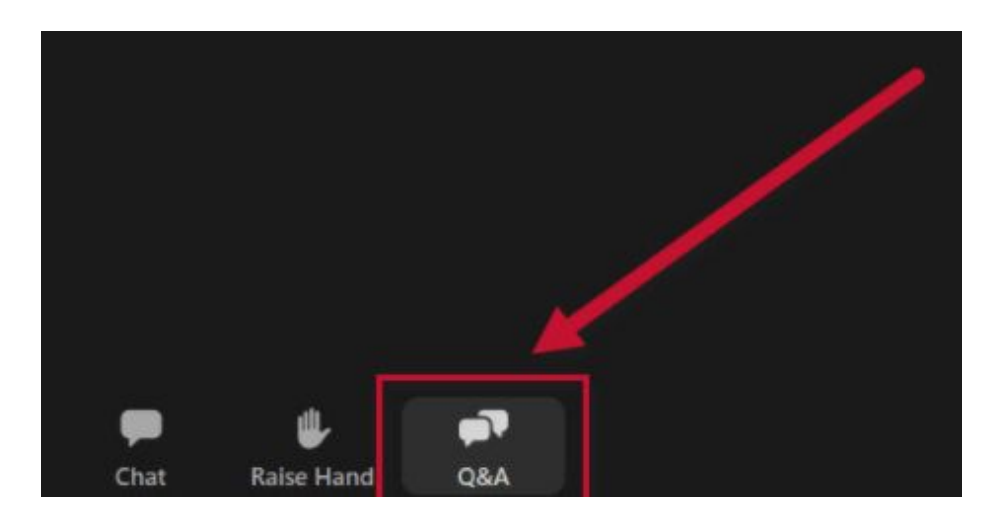

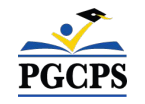

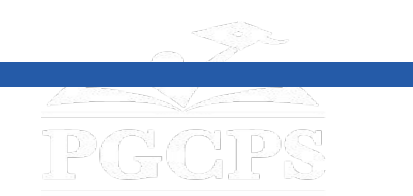

**Merci !**

## **Pour soumettre des questions supplémentaires et voir la**

### **présentation d'aujourd'hui, consultez**

**[www.pgcpsblueprintschools.com](http://www.pgcpsblueprintschools.com)**

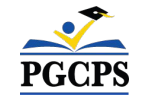